## EVALUACION DE LA EFICIENCIA DE UNA TURBINA HIDRAULICA A PARTIR DE UN MODELO.

Leopoldo D. Millan, Deputy Manager, IMPSA Technological Research Center.

Lucas Varela, Numerical Simulation, IMPSA Technological Research Center.

IMPSA. Rodríguez Peña 2451, (5503) Godoy Cruz, Mendoza, Argentina.

Te. (54)(61) 498406 Fax. (54)(61) 498403

### **RESUMEN**

Este trabajo trata sobre la evaluación de la eficiencia de una turbina hidráulica de reemplazo

Normalmente las garantias son dadas sin un ensayo fisico de modelo. pero se usa un modelo ya ensayado como referencia para la evaluación de la eficiencia. Sin embargo las diferencias de homología deben ser tenidas en cuenta y otros análisis son necesarios.

El modelo y el proyecto de turbina de recambio son estudiados usando modelos de volumen finito tri-dimensionales. Este resuelve las ecuaciones de Navier-Stokes promediadas con un modelo turbulento de dos ecuaciones (energía cinética - disipación, ke) y función de pared.

El rodete propuesto y el del modelo son diseilados con la misma herramienta numerica. Los otros componentes de la turbina (cámara espiral, predistribuidor, distribuidor y tubo difusor) son también analizados para la evaluación total de las pérdidas.

El proyecto de SIRIKIT es seleccionado como ejemplo. Cada componente fue simulado separadamente y las condiciones de contomo para regimenes especificos fueron impuesto. Se muestran los resultados para cada simulación y se analizan las pérdidas por separación y fricción.

### **ABSTRACT**

This paper deals with the performance evaluation for a water turbine refurbishing.

Normally, the guarantees are given without a physical model test, but a similar model already tested is chosen as a reference for performance evaluation. However, homology differences should be taken into account and further analysis is needed.

Model and refurbished turbine project are studied using a finite volume 3D Computational Fluid Mechanics (CFD) program. It solves the averaged Navier-Stokes equations with a two equation turbulent model (k-e) and a wall function.

Proposed runner as well as existing model runner are designed with the same numerical tool. The others existing turbine components (spiral case, stay vanes, wicket gates and the draft tube) are also analyzed for the total loss evaluation.

The SIRIKIT project is selected as a sample. Each component was simulated separately and boundary conditions for specific regime where imposed. Results of each simulation are shown. friction and shock losses are analyzed.

### **INTRODUCCIÓN**

hidráulica de Sirikit de  $\frac{1}{2}$  94 m de diámotro. 80 m de relativo de reemplazar un rodete de la turbi hidnlulica de Siriki! de ~.9~ m de diametro, 80 m de saito neto y 150 MW de potencla.

IMPSA posee una serie de modelos para una escalera de saltos netos siguiendo los criterios propios de diseño. En este caso se trata del reemplazo de un rodete de una turbina diseñada con criterios diferentes a los propios. En consecuencia, para garantizar las eficiencias se usa como base los resultados del ensayo a 105propios. En consecuencia, para garantizar las eficlencias se usa como base 105resultados del ensayo de un modelo parecido. EI mismo fue ensayado previamente en el banco universal dando una eficiencIa muy competitiva a Reynolds 7E+06.

Dada la faha de homologia (el modelo y el prototipo no son escalables exactamente) se debe evaluar las diferencias de eficiencia. Es muy importante su cálculo dado que en la evaluación económica de las ofertas una decima por ciento significa US \$ 32.000 por rodete.

Los mismos métodos numéricos utilizados para el diseño del modelo se usaron para la evaluación del rodete de reemplazo y ademas se analizaron que otras modificaciones son posibles para maximizar el rendimiento de la turbina en general.

Computaciones tri-dimensionales fueron hechas para evaluar las pérdidas en la cámara espiral, rodete y el tubo difusor. Un programa del tipo "Computational Fluid Mechanics (CFD)" llamado TASC FLOW [2] (ASC compañía de Waterloo, Canada) fue usado con este propósito. El programa resuelve por el metodo de volumen finito las ecuaciones de Navier Stokes promediadas. Induye varios modelos de turbulencia y el usado es el cierre con dos ecuaciones de energia cinetica disipacion (k-e), dado que el flujo es altamente turbulento. En las paredes no hay deslizamiento del flujo y se usa una función de pared semilogaritrnica que integra adecuadamente las ecuaciones de momento en las celdas vecinas a la pared. Especial atencion debe darse a la ubicacion del primer nodo siguiente a la pared el cual debe estar a una distancia menor a la mitad de la capa limite. En el sistema rotante las fuerzas volumetricas en las ecuaciones de Navier Stokes promediadas induyen las fuerzas centrifugas y de Coriolis.

# DISEÑO DEL RODETE DEL MODELO Y PROTOTIPO

Los rodetes se diseñan utilizando dos métodos. El primero es un método inverso, cuasi tri-dimensional, que a partir de 105datos de caudal, saito y velocidad de giro determina la forma del a1abe optimizando la eficiencia y las caracteristicas de cavitacion [3]. EI segundo es un metodo directo que a partir de la geometría del rodete calcula el flujo tri-dimensional [4] y el diseño se hace en forma iterativa. Este trabajo principalmente describe la simulacion que se hace en este segundo metodo.

EI rodete se simula utilizando un marco de referencia multiple que induye un marco estacionario para la doble cascada pre y distribuidor y un marco rotante para el rotor. La interface entre ambos marcos es una condición deslizante en donde se promedian las velocidades y presiones y además se hacen las transformaciones de estas para 105dos sistemas de referencia. EI prograrna realiza varias iteraciones hasta la convergencia entre la condicion de salida del marco estacionario y la de entrada del marco rotante.

La condición a la entrada del predistribuidor es el flujo másico y la dirección de la velocidad de acuerdo a 105resultados de la camara espiral. A la salida del rodete se simula el cono del difusor y la condicion de contomo es una presion de acuerdo al nivel de restitucion de la turbina.

EI software esta preparado para simular la turbina completa y solo es un problema de capacidad computacional. Las dimensiones tipicas de las mallas y tiempos de computacion para 105 distintos componentes de la turbina son los siguientes.

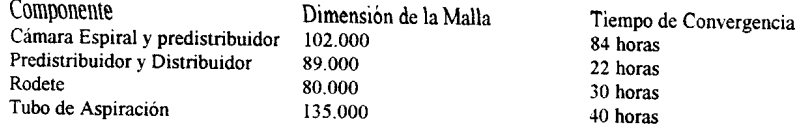

Los tiempos mencionados son con una Workstation HP 735 con 256 MB de memoria RAM.

La figura 1 muestra la distribución de presión en el rodete. No se puede comparar los resultados con el rodete existente dado que la geometría del mismo no ha sido suministrada. Si se conoce la eficiencia total de la turbina cuyo rendimiento se aumenta entre un 4% a 8% dependiendo de la turbina existente.

La diferencia de eficiencia entre el rodete modelo y el de reemplazo es solo de 0.1% debido a que el pasaje meridiano no es el óptimo. En consecuencia la mayor diferencia entre la eficiencia del modelo usado como referencia y la eficiencia que se garantiza con el rodete de remplazo son las perdidas en los componentes que no se cambian.

# EVALUACIÓN DE LAS PÉRDIDAS EN LOS COMPONENTES NO ROTANTES

La simulación en la cámara espiral muestra que las pérdidas son mayores que en el modelo ensayado debido a que las velocidades son mayores. La figura 2 muestra la distribución de presión en la superficie externa de la cámara espiral. En el predistribuidor se observa que se produce una separación debido a que el angulo geometrico del mismo difiere bastante del angulo del flujo (ver figura 3). En la figura 4 se ve que el ángulo del flujo varía en la mayor extensión de 14° a 18° mientras el ángulo geométrico es de 30° Ademas el angulo de salida en el pre es diferente al necesario para la apertura distribuidor que da la óptima eficiencia de la turbina. La pérdida extra en el prototipo respecto del modelo por estos tres factores es de 1.6 %. Sin embargo se propuso una reforma en el pre con lo cual se orienta el ángulo con el del flujo limitando las perdidas solo al 1.3 %. La figura 5 muestra la distribucion de velocldades en el plano medio de la cámara espiral con el predistribuidor modificado que no produce separación.

El tubo difusor del prototipo muestra una fricción normal comparada con un diseño óptimo como el del modele sin embargo no es tan profunda como el de este ultimo. Esto provoca una· mayor circulacion secundaria lo que ocasiona que la distribución de velocidades a la salida sea menos uniforme (ver figura 6). EI punto que se simulo corresponde a condiciones nominales. La perdida total en este punta es 1.4 % mientras que para el modelo es de 1.1%.

## CÁLCULO DE LA EFICIENCIA

La siguiente tabla resume la diferencia de eficiencia entre el modelo ensayado por IMPSA y el modelo que corresponderia al prototipo.

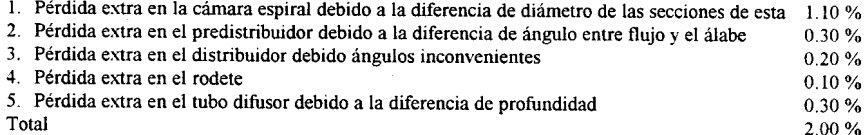

En consecuencia el modele para SIRIKIT tendria el 2% menos de eficiencia que el modele ensayado en IMPSA. La eficiencia de modelo a prototipo se escala según la norma IEC 995 [5] y es de 2.15 %. Este escalamiento tiene en cuenta las diferencias relativas entre el pasaje hidráulico y el espesor de la capa limite.

La aplicacion de la norma lEC 995 es posible en este caso debido a que se hace una recuperacion de las superficies de la cámara espiral, pre, distribuidor y tubo difusor. Esto asegura homología entre la rugosidad del modele y prototipo.

#### **CONCLUSIONES**

Garantizar eficiencias para rodetes de reemplazo tiene una implicancia economica muy importante. En la evaluacion de la Iicitacion cada decima de diferencia puede implicar sumas muy importantes del orden del 1% al 2% del contrato. En el momento de los ensayos la falta de eficiencia implica multas del mismo valor.

rodete permite evaluar en forma comparativa las diferencies de figuracion de la turbina donde se reemplazara mallas sean de las mismas dimensiones y distribución mallas sean de las mismas dimensiones y distribucion.

### **REFERENCIAS**

(I] Bidding Documents for HYdraulic Turbine Runner. Sirikit Hydro Power Plant. Units 1& 2. The Electricity Generating Authority of Thailand. EGAT.

[2J TASC Flow. User Documentation (nine Volumes). Version 2.6. Advanced Scientific Computing, Waterloo Ontario, 12/96.

[3J L. Kazachkov y E. Provad. "Metodo y Aplicacion del Software para el Disefio de Rodetes de Turbinas Hidraulicas tipo Francis", Division Latinoamericana del lHAR, Ilha Solteiraa. SP, Brasil, Septiembre, 1993.

[4] L. Millan y L. Varela, "Simulacion Numerica de un Rodete de una central existente", Division Latinoamericana del IHAR, Mendoza, Argentina, Octubre, 1995.

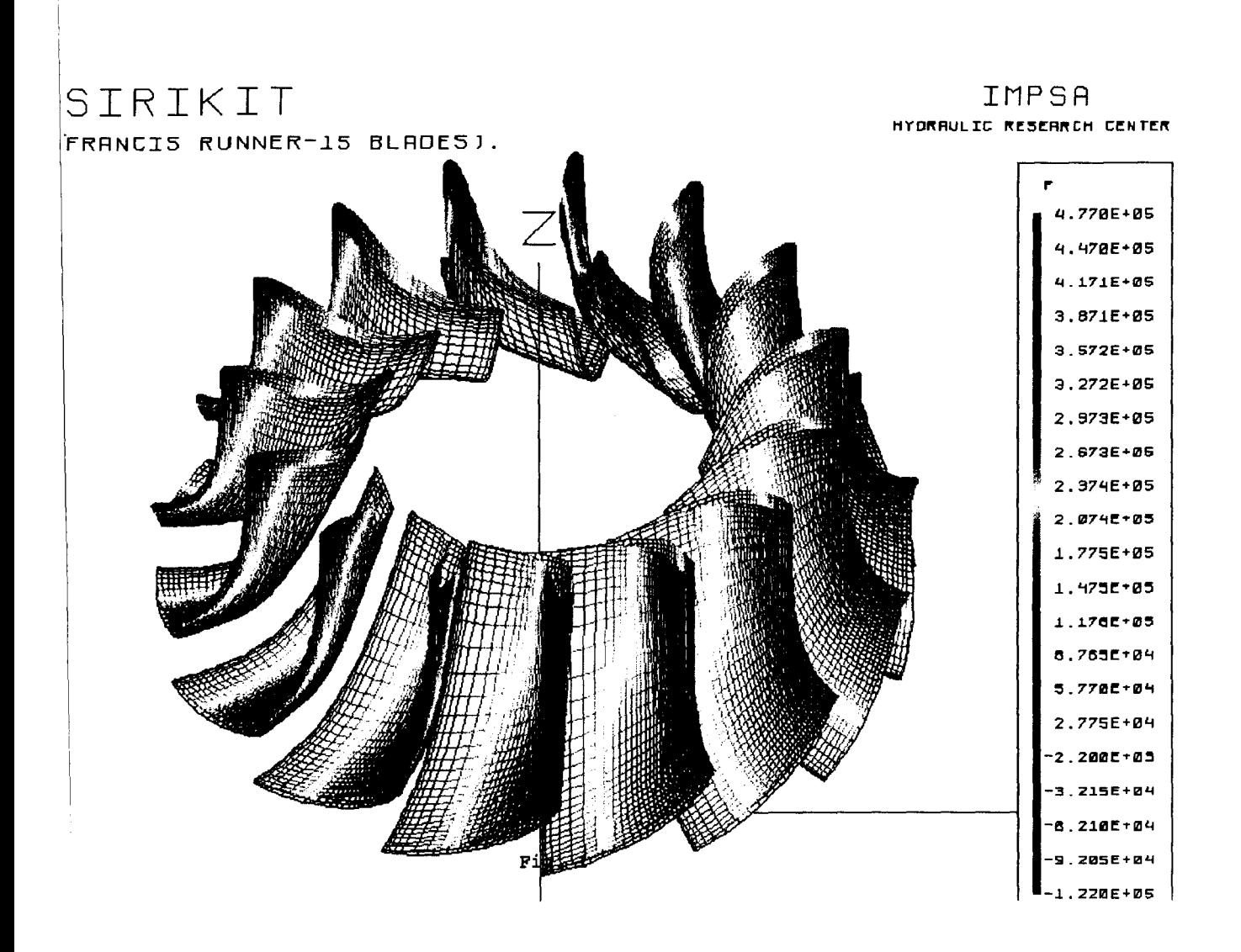

L. D. Millan, L. Varela

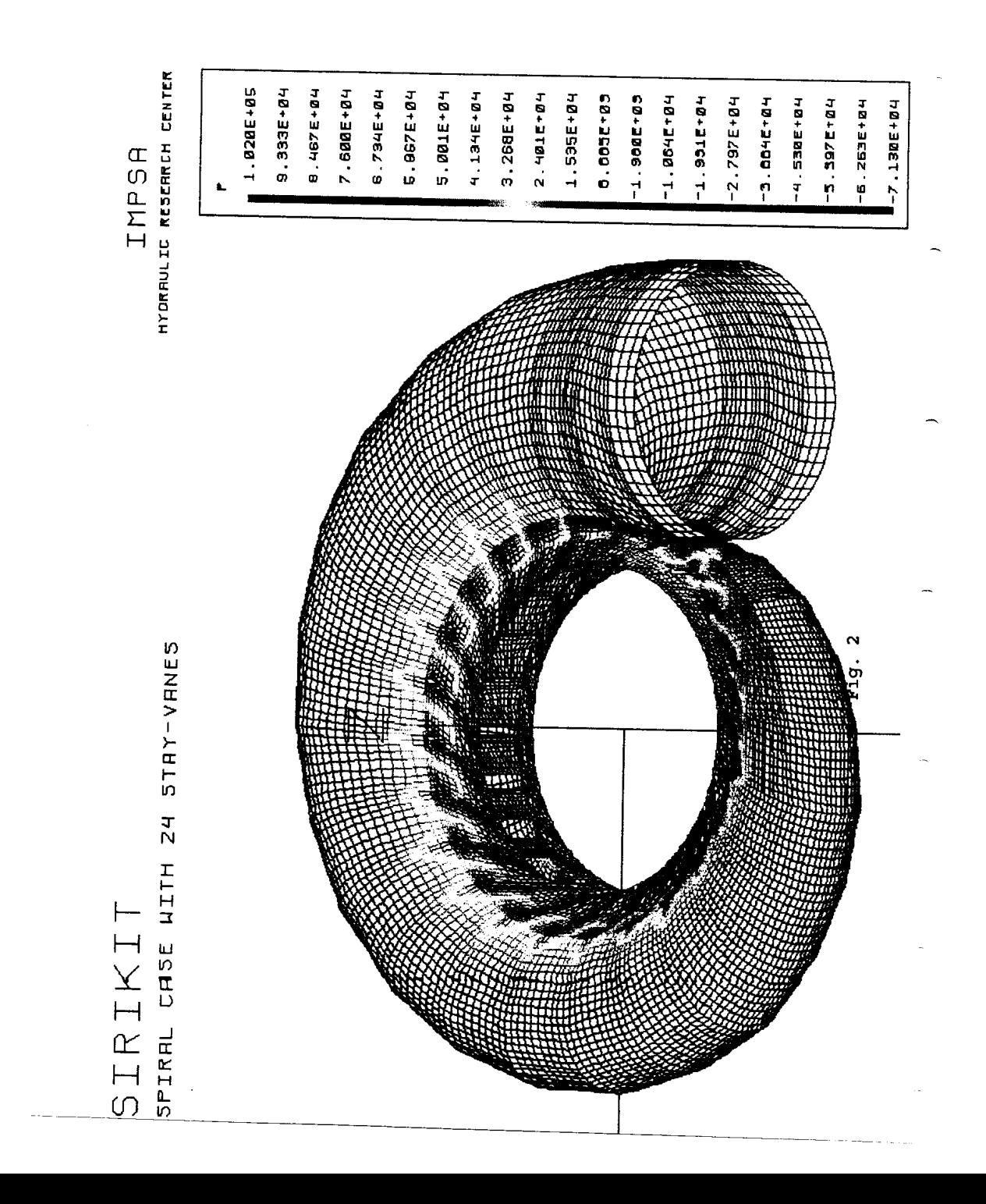

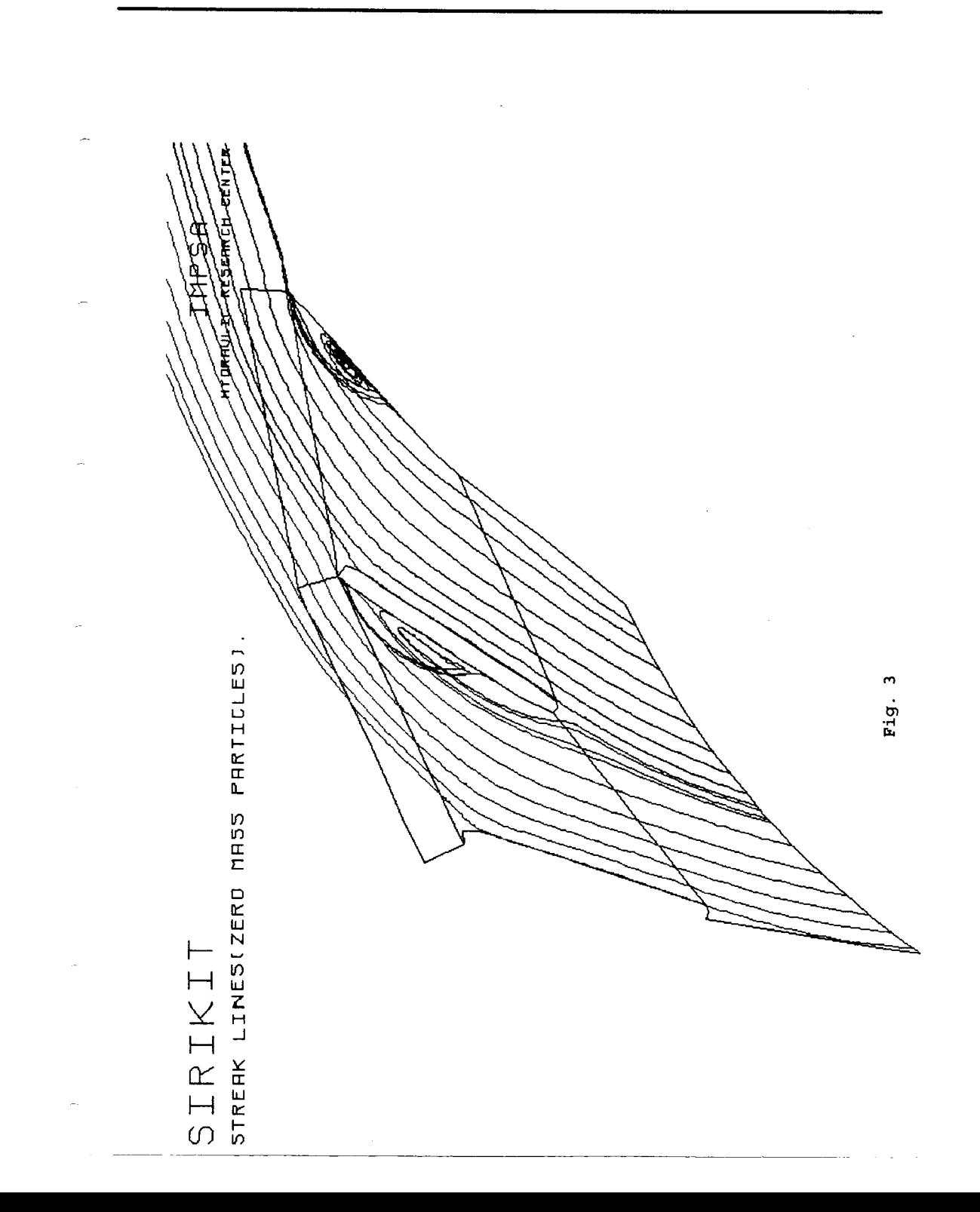

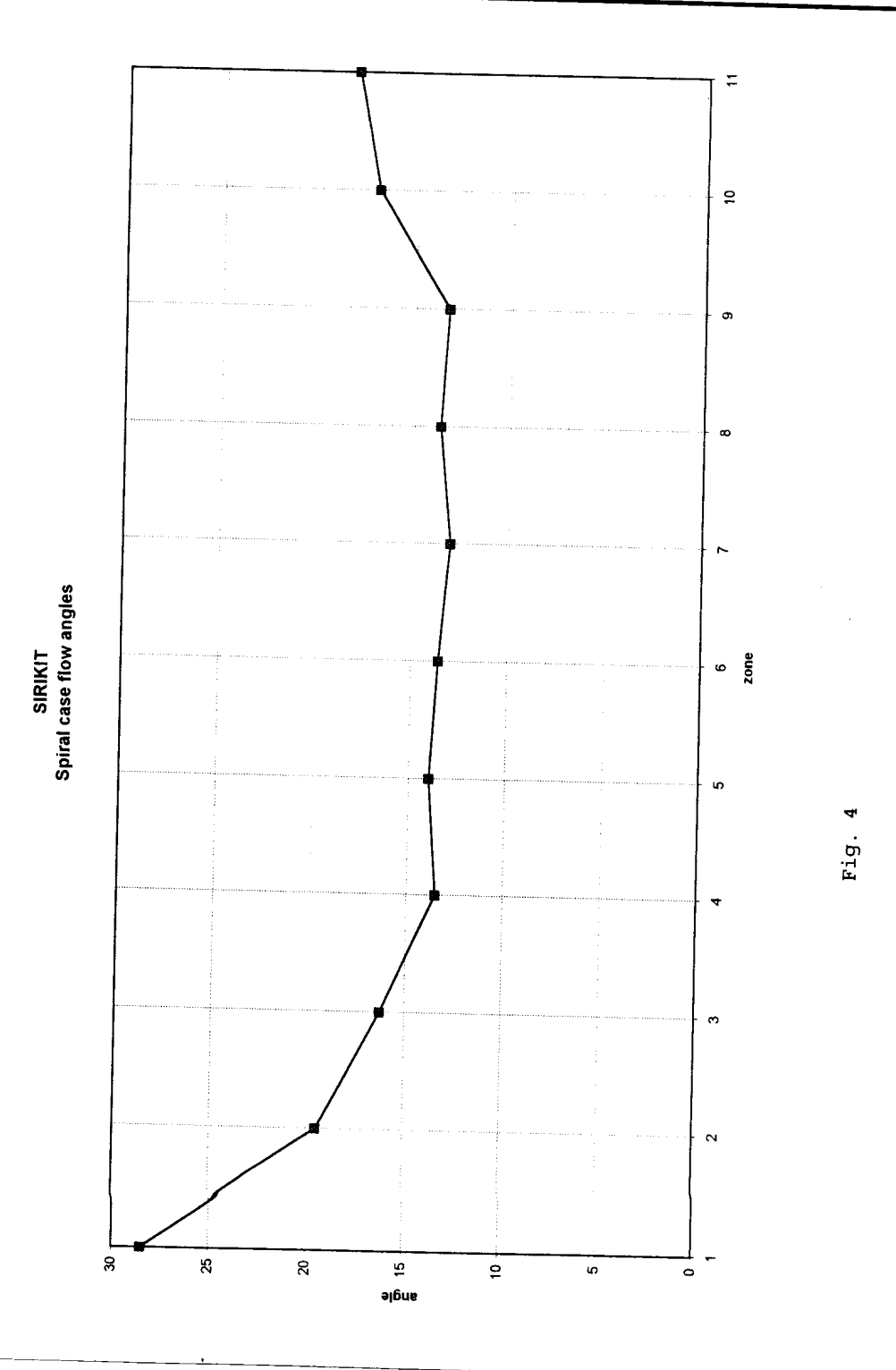

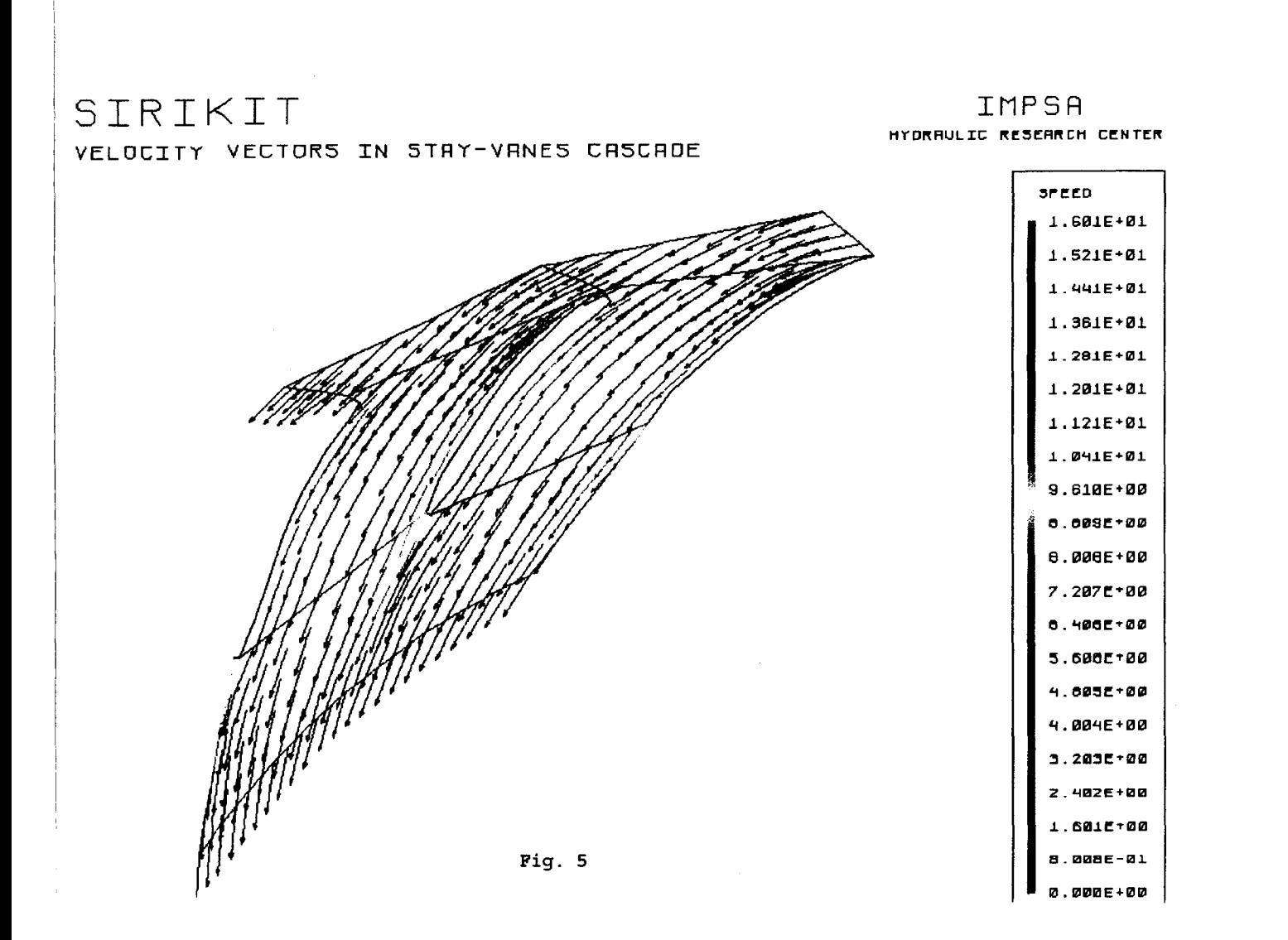

 $\mathcal{O}(\mathcal{O}_\mathcal{O})$  . The contract of the contract of the contract of the contract of the contract of the contract of the contract of the contract of the contract of the contract of the contract of the contract of the co

 $\sim$   $\sim$   $\chi$ 

 $\chi$ 

 $\sim 10$ 

and the state of the state of

L. D. Millan, L. Varela

 $\tilde{g}$ 

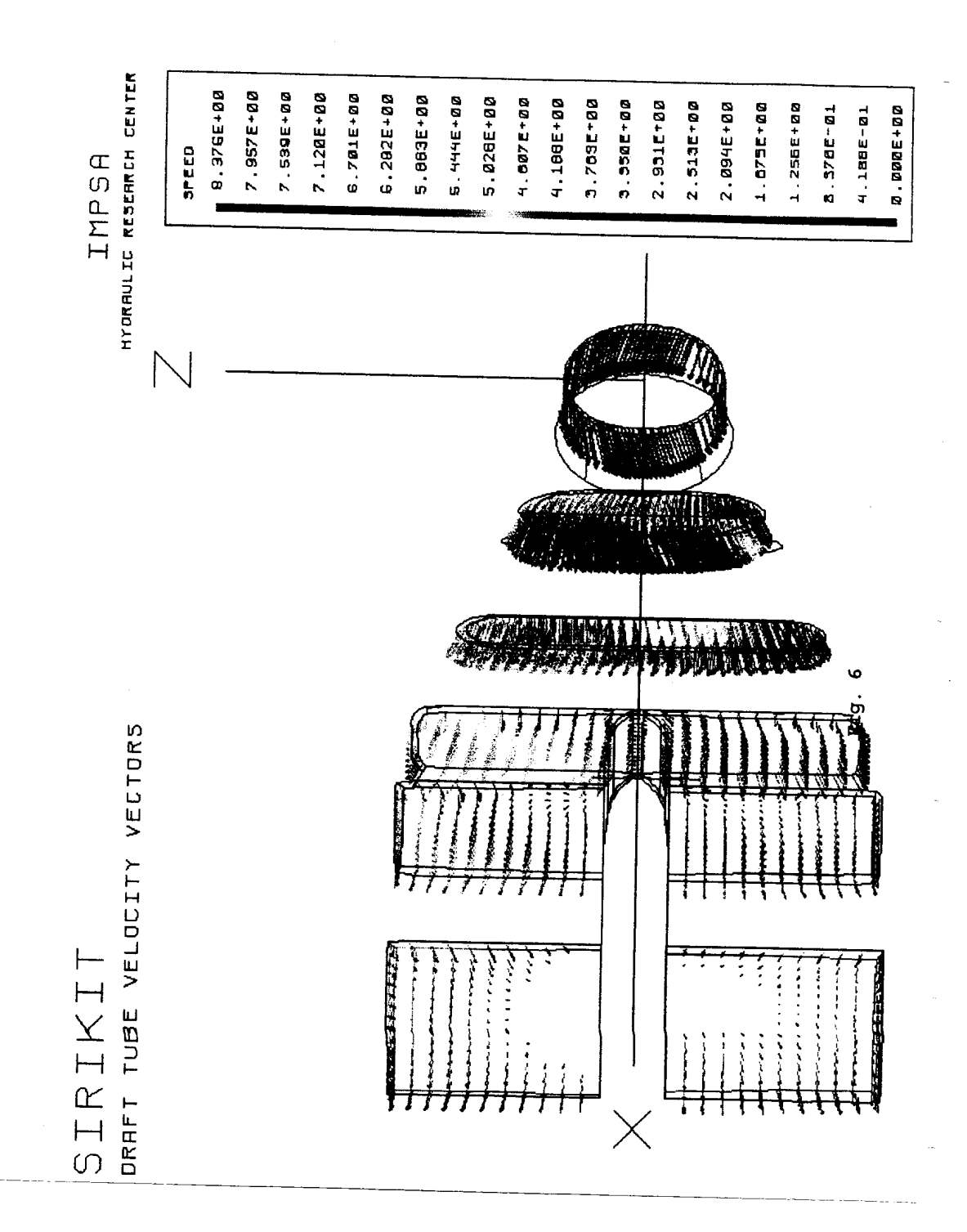